Информация о владельце: МИНИСТЕРСТВО ТРАНСПОРТА РОССИЙСКОЙ ФЕДЕРАЦИИ федеральное государственное бюджетное образовательное учреждение высшего образования **САМАРСКИЙ ГОСУДАРСТВЕННЫЙ УНИВЕРСИТЕТ ПУТЕЙ СООБЩЕНИЯ** ФИО: Гаранин Максим Ал**федера ЛЬНОЕ АГ</mark>ЕНТСТВО ЖЕЛЕЗНОДОРОЖНОГО ТРАНСПОРТА** Документ подписан простой электронной подписью Должность: Ректор Дата подписания: 04.09.2023 17:03:15 Уникальный программный ключ: 7708e3a47e66a8ee02711b298d7c78bd1e40bf88

## рабочая программа дисциплины (модуля) **Системное программирование**

Направление подготовки 09.03.01 Информатика и вычислительная техника

Направленность (профиль) Проектирование АСОИУ на транспорте

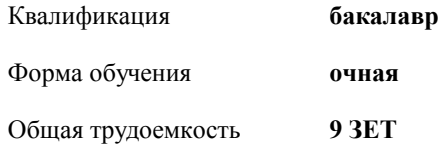

Виды контроля в семестрах:

экзамены 7 зачеты 6 курсовые работы 7

**Распределение часов дисциплины по семестрам**

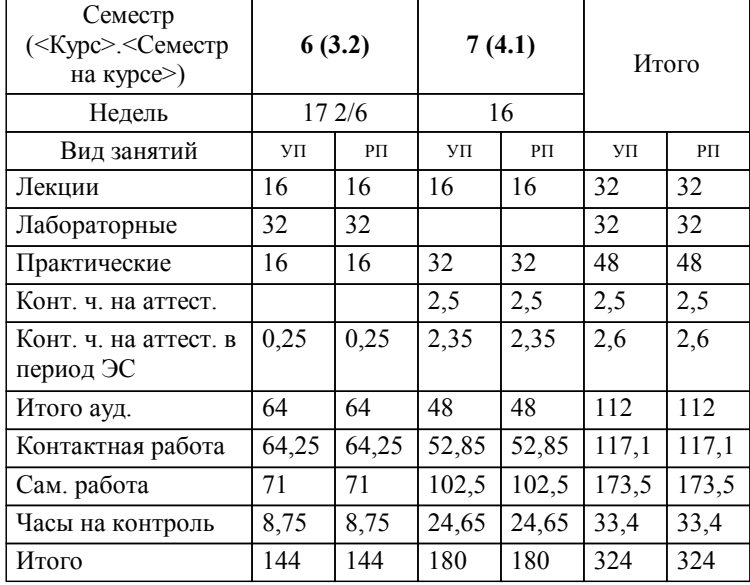

**Системное программирование** Рабочая программа дисциплины

разработана в соответствии с ФГОС ВО:

Федеральный государственный образовательный стандарт высшего образования - бакалавриат по направлению подготовки 09.03.01 Информатика и вычислительная техника (приказ Минобрнауки России от 19.09.2017 г. № 929)

Направление подготовки 09.03.01 Информатика и вычислительная техника Направленность (профиль) Проектирование АСОИУ на транспорте составлена на основании учебного плана: 09.03.01-23-4-ИВТб.plm.plx

**Цифровые технологии** Рабочая программа одобрена на заседании кафедры

Зав. кафедрой к.т.н., доцент Авсиевич А.В.

УП: 09.03.01-23-4-ИВТб.plm.plx стр. 3

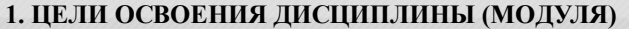

1.1 Целью освоения дисциплины является формирование системы компетенций для усвоения теоретических, практических, современных представлений теоретических основ и практических приемов системного программирования в операционных системах Windows и Unix-подобных.

## **2. МЕСТО ДИСЦИПЛИНЫ (МОДУЛЯ) В СТРУКТУРЕ ОБРАЗОВАТЕЛЬНОЙ ПРОГРАММЫ**

Цикл (раздел) ОП: Б1.В.14

## **3. КОМПЕТЕНЦИИ ОБУЧАЮЩЕГОСЯ, ФОРМИРУЕМЫЕ В РЕЗУЛЬТАТЕ ОСВОЕНИЯ ДИСЦИПЛИНЫ (МОДУЛЯ)**

ПК-1 Способен разрабатывать требования и проектировать программное обеспечение

ПК-1.1 Разрабатывает программный код на языках программирования низкого уровня

ПК-1.2 Осуществляет отладку программ, написанных на языке низкого уровня

**06.028. Профессиональный стандарт "СИСТЕМНЫЙ ПРОГРАММИСТ", утверждённый приказом Министерства труда и социальной защиты Российско Федерации от 29 сентября 2020 г. N 678н (зарегистрирован Министерством юстиции Российской Федерации 26 ноября 2020 г., регистрационный N 60582)**

ПК-1. A. Разработка компонентов системных программных продуктов A/04.6 Создание инструментальных средств программирования

## **В результате освоения дисциплины (модуля) обучающийся должен**

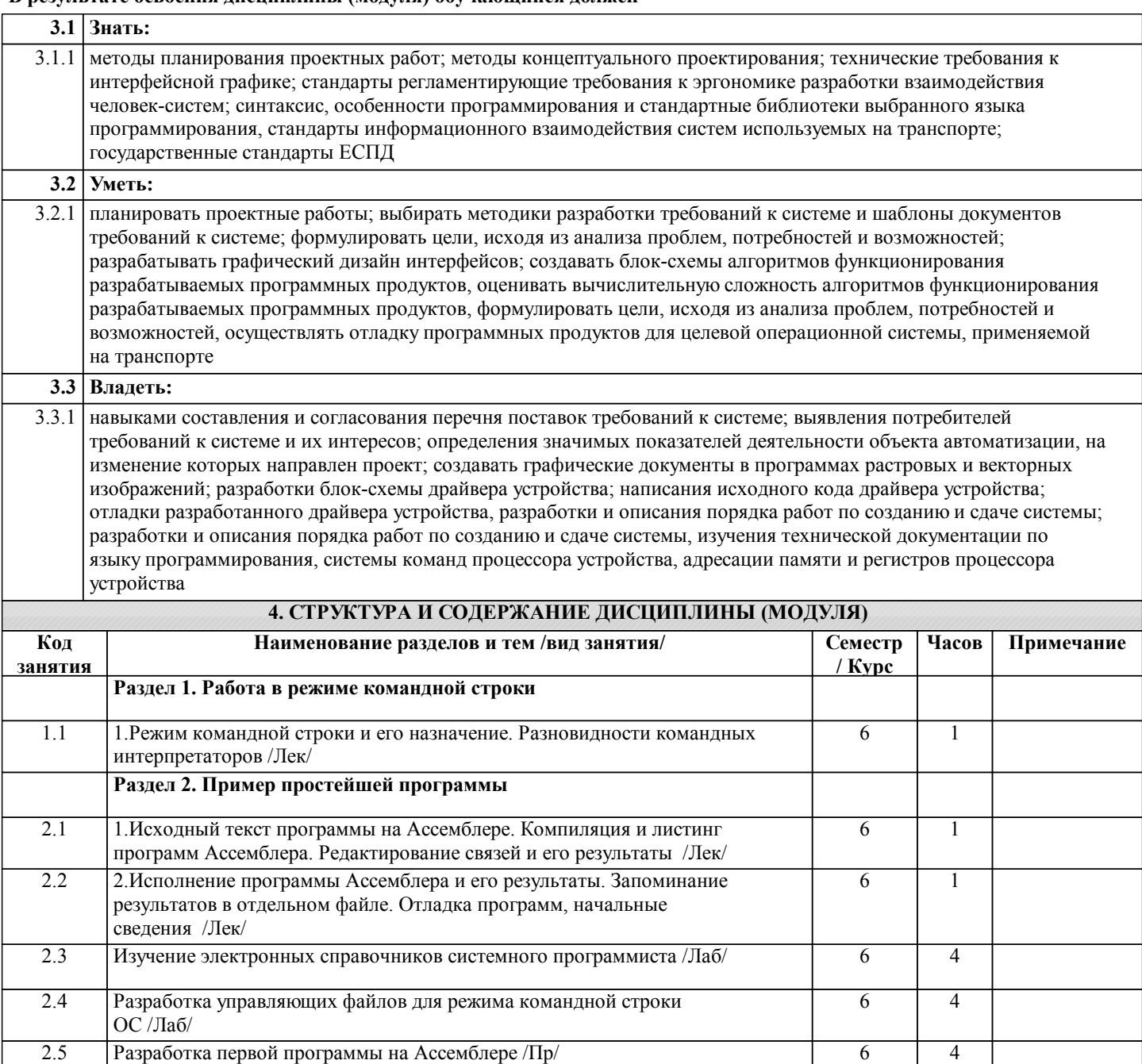

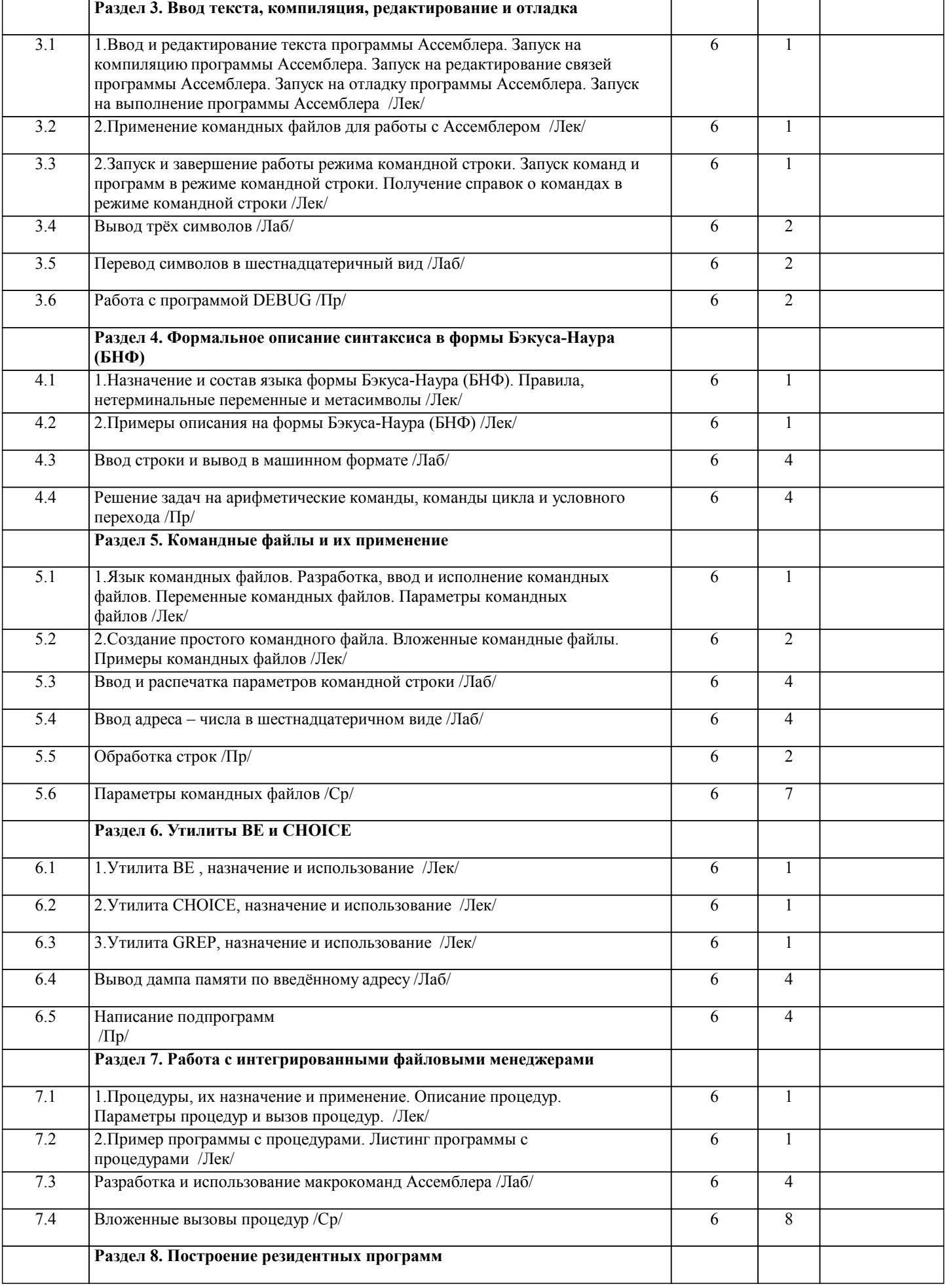

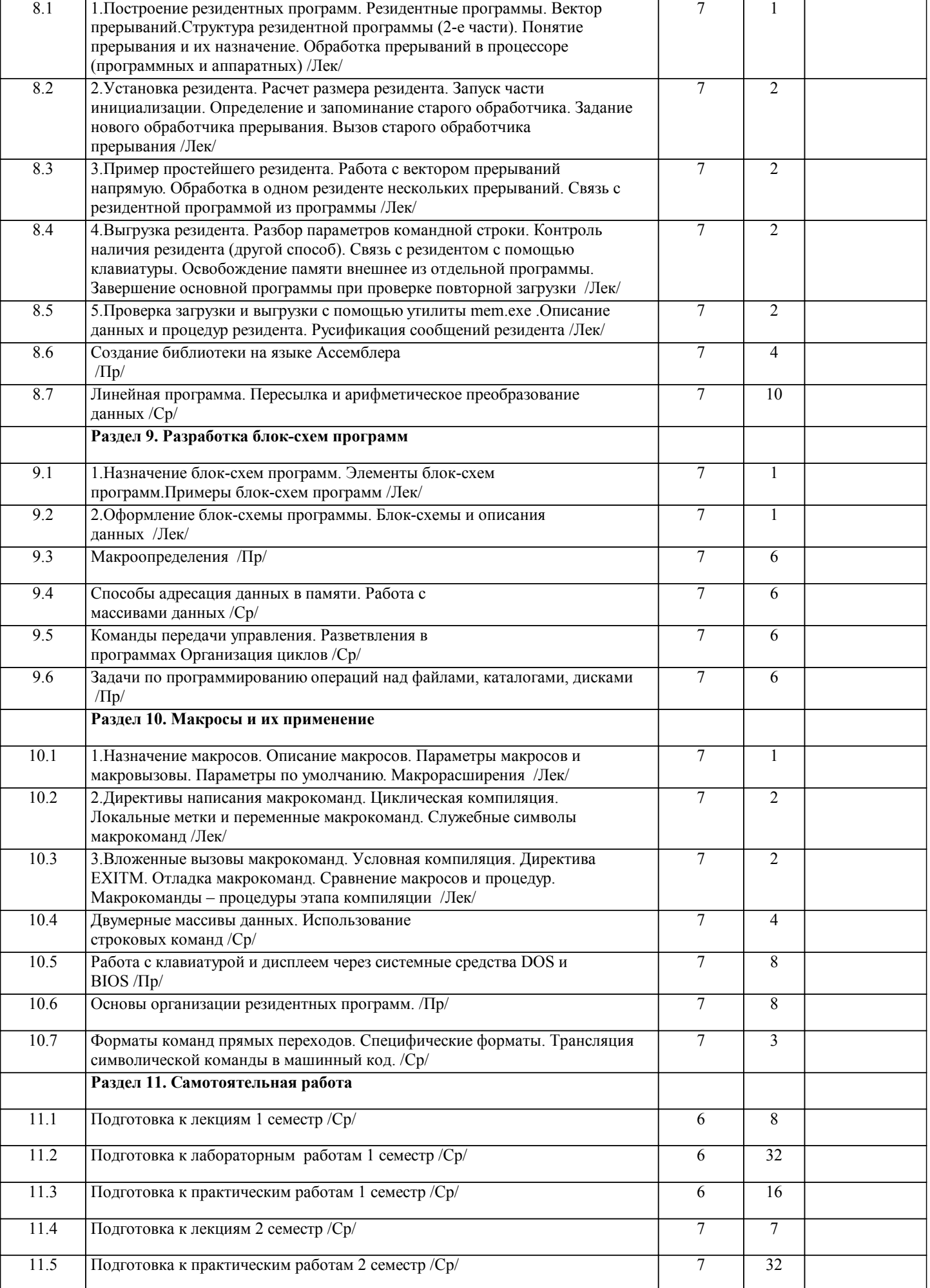

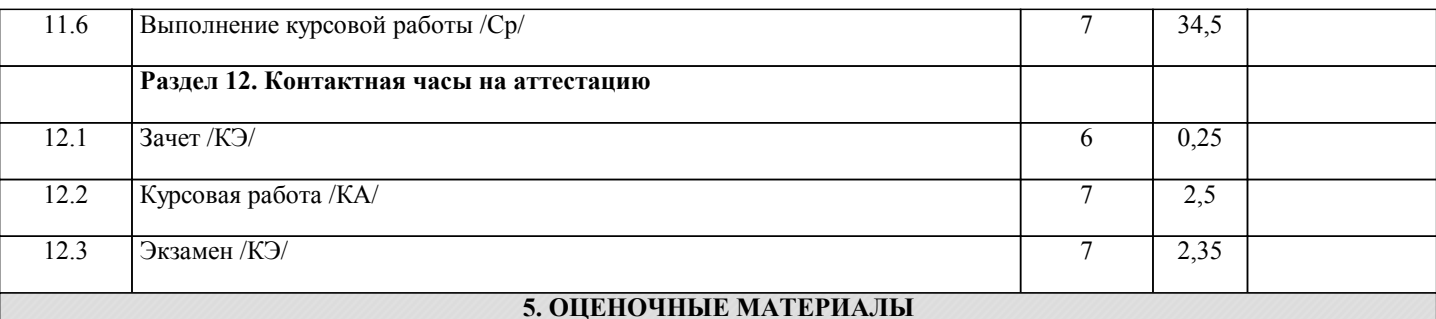

Оценочные материалы для проведения промежуточной аттестации обучающихся приведены в приложении к рабочей программе дисциплины.

Формы и виды текущего контроля по дисциплине (модулю), виды заданий, критерии их оценивания, распределение баллов по видам текущего контроля разрабатываются преподавателем дисциплины с учетом ее специфики и доводятся до сведения обучающихся на первом учебном занятии.

Текущий контроль успеваемости осуществляется преподавателем дисциплины (модуля), как правило, с использованием ЭИОС или путем проверки письменных работ, предусмотренных рабочими программами дисциплин в рамках контактной работы и самостоятельной работы обучающихся. Для фиксирования результатов текущего контроля может использоваться ЭИОС.

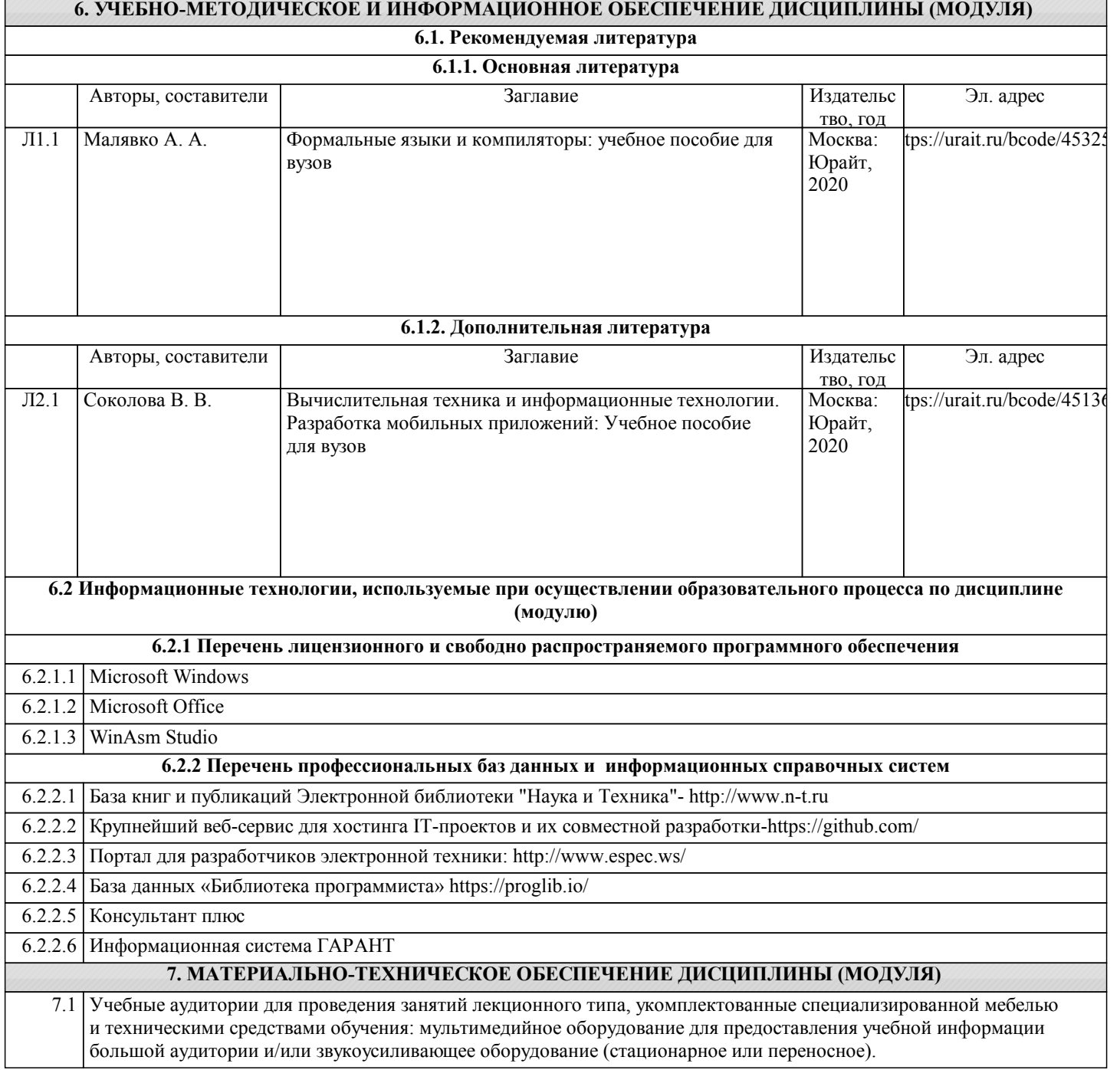

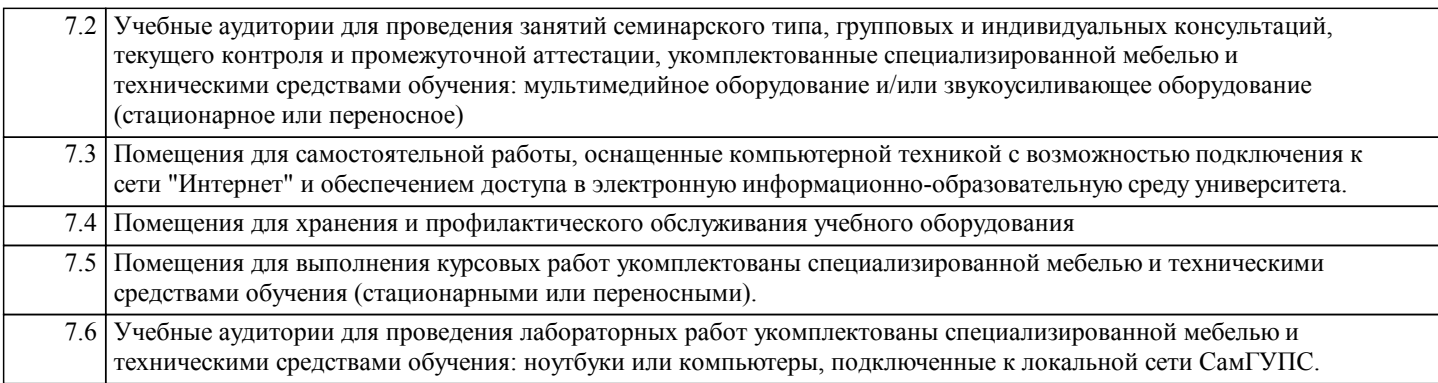